Gibbs ديلي

ابتدا یک فیزیکدان آمریکایی بنام Michelson در سال ۱۸۹۸ یک سیگنال متناوب را بر حسب سری فوریه آن نمایش داد (هارمونیک آنالیزر) و گزارش خود را به فیزیکدان ریاضیدان Gibbs ارائه نمود و او پس از بررسی کامل ، آن را در ۱۸۹۹ منتشر نمود.

در این پدیده ، نمایش یک سیگنال با بسط فوریه آن با تعداد جمله های محدود بررسی شده است.

$$
x_N(t) = \sum_{n=-N}^N C_n e^{jn\omega_0 t}
$$

 $C_n = \frac{\sin(n\omega_0 \tau)}{n\pi}$   $T = 4, \tau = 1$ : مثال

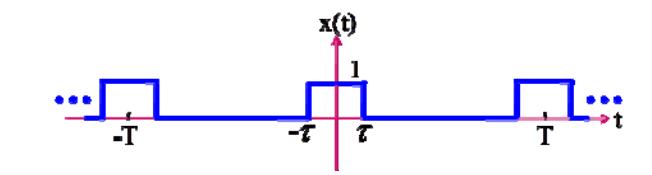

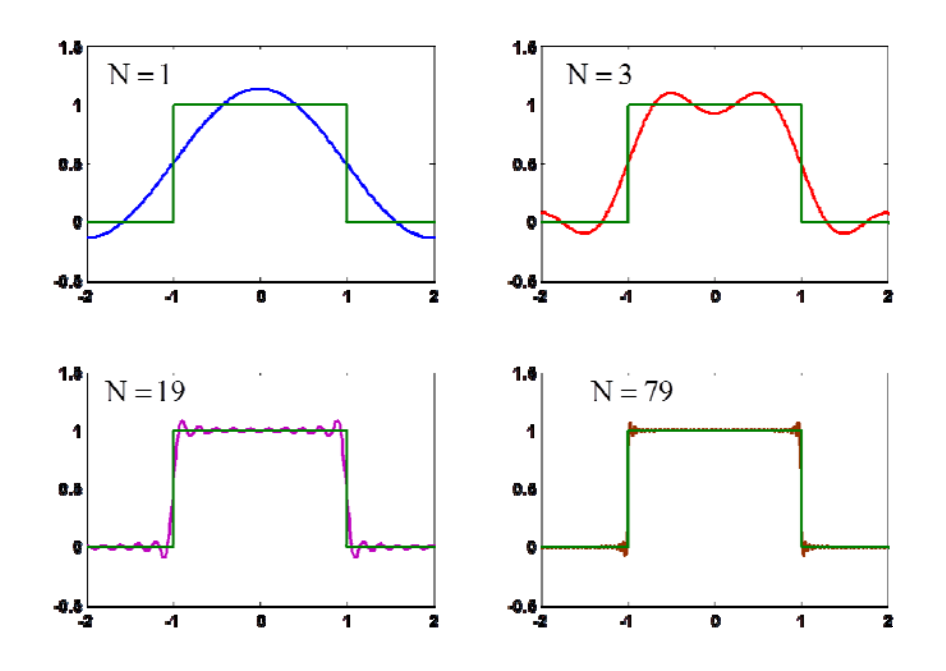

## چند نکته مهم : "یا افزایش N ، تعداد نوسانات که معرف فرکانسهای بالا (شیب زیاد در حوزه زمان) است ، افزایش یافته و به سمت محل ناپیوستگی میل می کند. همقدار در محل نا پیوستگی طبق شرایط دیریکله برابر متوسط حد سمت چپ و راست است. \* دامنه نوسانات با افزایش N، تقریبا ثابت است و ماکزیمم آن به سمت محل ناپیوستگی میل می کند. میزان فراجهش ۹٪ است. 0 انرژی خطای نمایش یک سیگنال با بسط فوریه آن با N جمله می نیمم می شود و با بینهایت جمله به سمت صفر می رود.

در ذيل برنامه لازم براي رسم نمودار فوق آمده است :

clear  $N=1$ ; n=‐N:N; C=sin(pi/2\*n)./n/pi;  $C(1,N+1)=0.5;$ t=(‐2:0.01:2); for i=1:2\*N+1, a(i,:)=C(1,i)\*exp((i‐N‐1)\*sqrt(‐1)\*pi/2.\*t); end x=sum(a); t1=‐2:0.01:‐1; t2=‐1:0.01:1; t3=1:0.01:2; y1=zeros(size(t1)); y2=ones(size(t2)); t4=[t1 t2 t3]; y3=[y1 y2 y1]; subplot(221) plot(t,x,t4,y3)  $N=3$ ; n=‐N:N; C=sin(pi/2\*n)./n/pi;  $C(1,N+1)=0.5;$ t=(‐2:0.01:2); for i=1:2\*N+1, a(i,:)=C(1,i)\*exp((i‐N‐1)\*sqrt(‐1)\*pi/2.\*t); end x=sum(a); t1=‐2:0.01:‐1; t2=‐1:0.01:1; t3=1:0.01:2; y1=zeros(size(t1)); y2=ones(size(t2)); t4=[t1 t2 t3]; y3=[y1 y2 y1]; subplot(222) plot(t,x,t4,y3) N=19; n=‐N:N; C=sin(pi/2\*n)./n/pi;  $C(1,N+1)=0.5;$ t=(‐2:0.01:2); for i=1:2\*N+1, a(i,:)=C(1,i)\*exp((i‐N‐1)\*sqrt(‐1)\*pi/2.\*t); end x=sum(a); t1=‐2:0.01:‐1; t2=‐1:0.01:1; t3=1:0.01:2; y1=zeros(size(t1)); y2=ones(size(t2)); t4=[t1 t2 t3]; y3=[y1 y2 y1]; subplot(223) plot(t,x,t4,y3) N=79; n=‐N:N; C=sin(pi/2\*n)./n/pi;  $C(1,N+1)=0.5;$ t=(‐2:0.01:2); for i=1:2\*N+1, a(i,:)=C(1,i)\*exp((i‐N‐1)\*sqrt(‐1)\*pi/2.\*t); end x=sum(a); t1=‐2:0.01:‐1; t2=‐1:0.01:1; t3=1:0.01:2; y1=zeros(size(t1)); y2=ones(size(t2)); t4=[t1 t2 t3]; y3=[y1 y2 y1]; subplot(224); plot(t,x,t4,y3)